# RTIFIKAT ISO 45001

Härmed intygas att/This is to certify that

# VNB Byggproduktion AB

Döbelnsgatan 17 1tr, 903 30 UMEÅ, SWEDEN

har ett ledningssystem för arbetsmiljö som uppfyller kraven enligt SS-ISO 45001:2018 vad gäller has an occupational health and safety management system that fulfils the requirements of SS-ISO 45001:2018 with respect to

Ny-, till- och ombyggnation av bostäder, kommersiella fastigheter, industribyggnader, privata och offentliga byggnader samt försäljning av bostäder

New construction, extension and reconstruction of residential, commercial properties, industrial buildings, private and public buildings, and sale of dwellings

Certifikat enligt OHSAS 18001:2007 giltigt från 2016-12-16 till och med 2019-12-13 Certificate according to OHSAS 18001:2007 valid from 2016-12-16 until 2019-12-13

Ursprungligen utfärdat/Originally issued 2019-12-13 Giltigt till och med/Expiry date 2025-12-12<br>Beslutsdatum/Decision date 2022-09-02 Beslutsdatum/Decision date

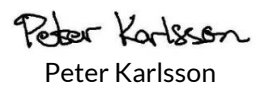

**RISE Research Institutes of Sweden AB** | Certification Box 857, SE-501 15 Borås, Sweden +46 10-516 50 00 certifiering@ri.se | www.ri.se

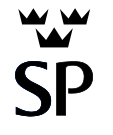

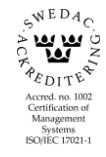

Certifikat/Certificate C000981 | version/issue 2 | 2022-09-02

This document is the property of RISE and may not be reproduced other than in full, except with the prior written approval by RISE. Sida/Page 1(1)

## Verifikat

Transaktion 09222115557476598993

### Dokument

AutoSigned Huvuddokument 1 sida Startades 2022-09-06 14:07:41 CEST (+0200) av Peter Karlsson (PK) Färdigställt 2022-09-06 14:07:45 CEST (+0200)

### Signerande parter

### Peter Karlsson (PK)

RISE Research Institutes of Sweden AB Org. nr 556464-6874 peter.karlsson@ri.se Signerade 2022-09-06 14:07:45 CEST (+0200)

Detta verifikat är utfärdat av Scrive. Information i kursiv stil är säkert verifierad av Scrive. Se de dolda bilagorna för mer information/bevis om detta dokument. Använd en PDF-läsare som t ex Adobe Reader som kan visa dolda bilagor för att se bilagorna. Observera att om dokumentet skrivs ut kan inte integriteten i papperskopian bevisas enligt nedan och att en vanlig papperutskrift saknar innehållet i de dolda bilagorna. Den digitala signaturen (elektroniska förseglingen) säkerställer att integriteten av detta dokument, inklusive de dolda bilagorna, kan bevisas matematiskt och oberoende av Scrive. För er bekvämlighet tillhandahåller Scrive även en tjänst för att kontrollera dokumentets integritet automatiskt på: https://scrive.com/verify

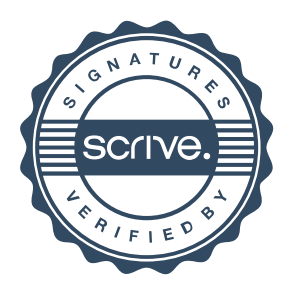